#### **Course title**

Using OpenEdge SQL

#### **Course duration**

Equivalent to 32 hoursof Instructor-led training

#### **Audience**

**Application Developers** 

### **Description**

This training is designed to teach application developers how to create, manipulate, access, and administer SQL database objects and data using OpenEdge SQL.

In data access, students will learn how to create simple and complex queries, use scalar and aggregate functions, and join and manipulate data. They will also learn how to create SQL database objects, control transactions and locks for optimal data concurrency and consistency, and maximize the performance of their queries.

In database administration, students will learn how to set up the OpenEdge SQL environment for ODBC or JDBC access, and configure SQL-only login broker to support SQL users. They will also learn how to enforce security with users and privileges, and dump and load SQL tables and data.

Materials you receive include a Course Guide – which includes hands-on labs and step-by-step solutions – as well as a CD with example code and lab files with solutions.

Also available online with a subscription to the <u>Progress Education Community</u>.

### Version compatibility

This course is compatible with Progress Version 9.1D with Service Pack 6 and OpenEdge 10.0A.

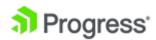

## What you will learn

After taking this class, students should be able to:

- Set up the OpenEdge SQL environment.
- Select data.
- Use functions.
- Join and aggregate data.
- Manipulate data.
- Enforce security.
- Create tables and constraints.
- Create views, indexes, sequences, and synonyms.
- Dump and load tables and data.
- Control transactions and locks.
- Maximize query performance.

# **Prerequisites**

Students should already be able to:

- Use relational database concepts
- Perform basic administration functions for either the UNIX or Windows operating system

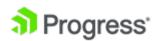